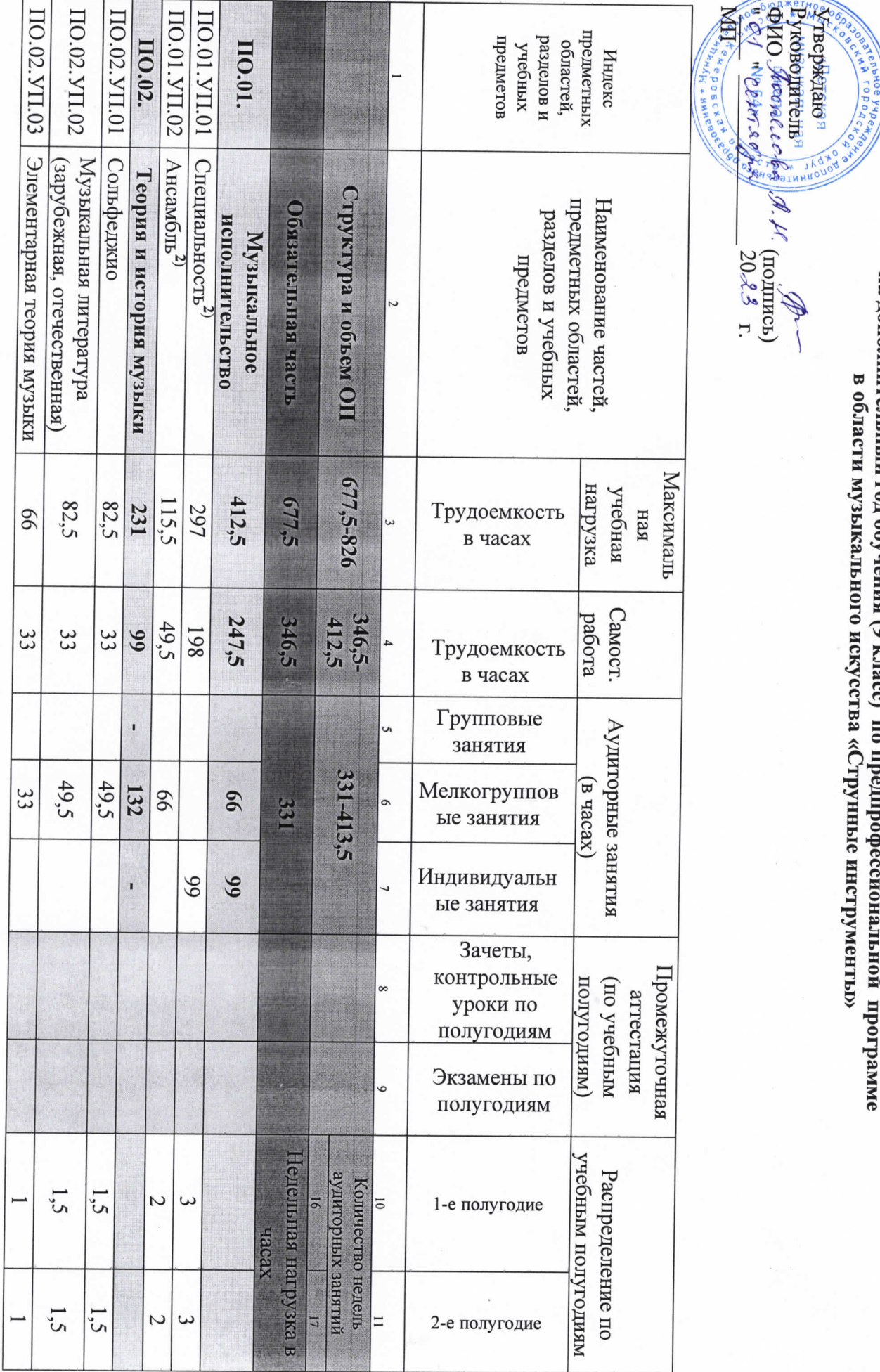

÷,

УЧЕБНЫЙ ПЛАН

на дополнительный год обучения (9 класс) по предпрофессиональной программе<br>в области музыкального искусства «Струнные инструменты»

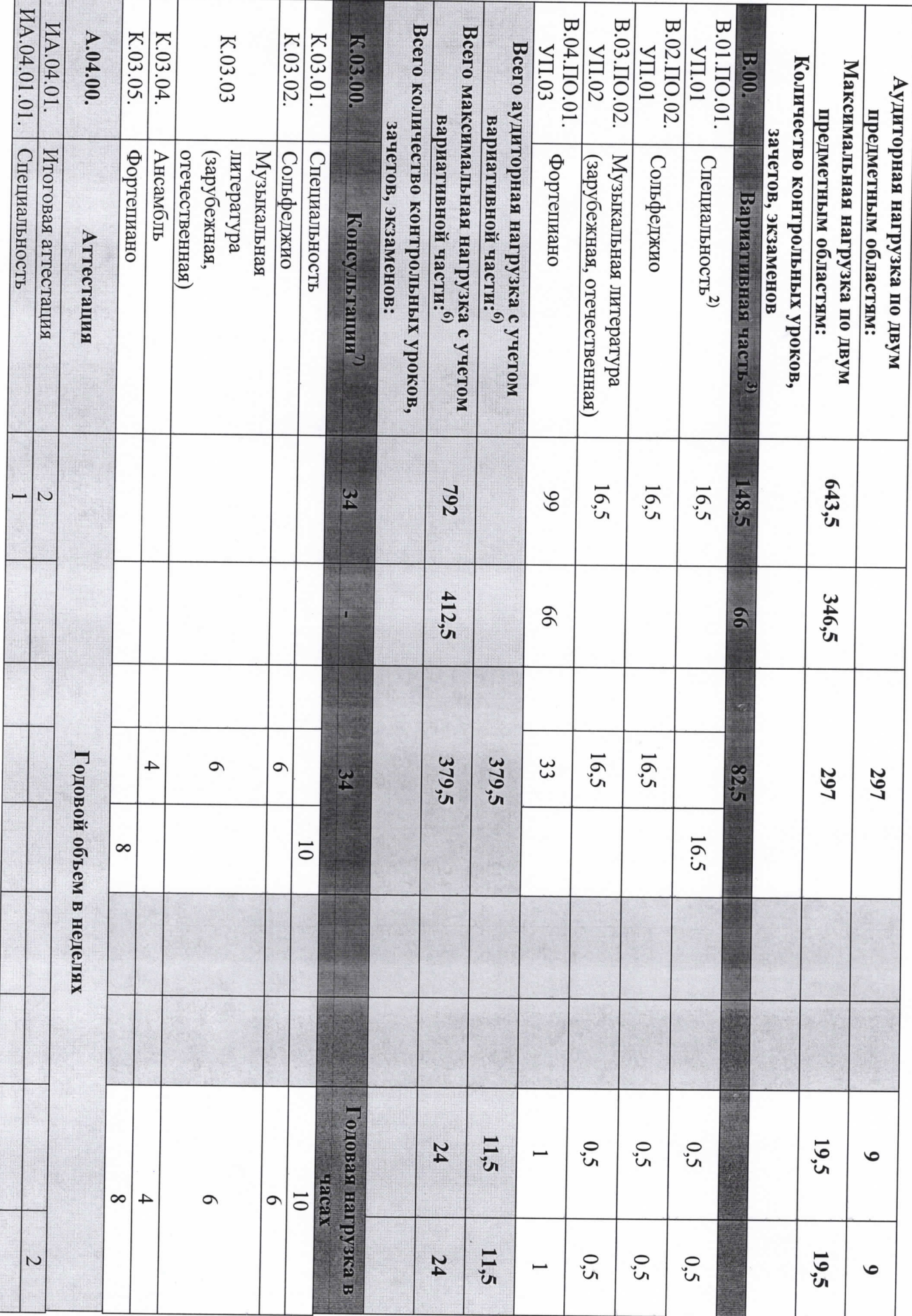

÷

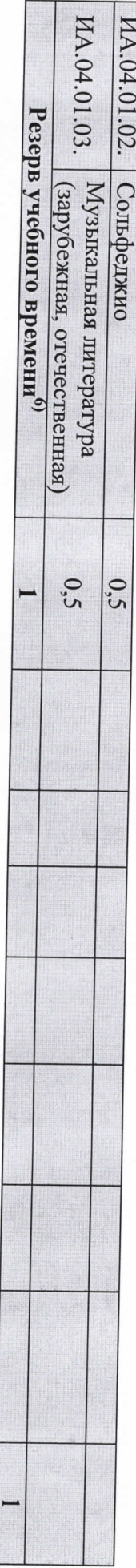

- $\cup$
- традиции подготовки кадров в области музыкального искусства, а также имеющиеся финансовые ресурсы, предусмотренные на оплату труда части, а также при введении в данный раздел индивидуальных занятий необходимо учитывать исторические, национальные и региональные предметам вариативной части необходимо планировать до 100% от объема времени аудиторных занятий. При формировании ДШИ вариативной предметных областей обязательной части, предусмотренного на аудиторные занятия. Объем времени на самостоятельную работу по учебным предусматриваемый ДШИ на занятия обучающихся с присутствием преподавателя, может составлять до 40 процентов от объема времени В общей трудоемкости ОП на выбор ДШИ предлагается минимальное и максимальное количество часов (без учета и с учетом вариативной части), консультаций остается неизменной, При формировании учебного плана обязательная часть в отношении количества часов, сроков реализации учебных предметов и количества часов вариативная часть разрабатывается ДШИ самостоятельно. Объем времени вариативной
- $\tilde{s}$  $\overline{z}$ учебного предмета «Ансамбль» могут привлекаться как обучающиеся по ОП «Фортепиано», «Духовые и ударные инструменты», так и Часы для концертмейстера предусматриваются по учебному предмету «Специальность» в объеме от 60 до 100% аудиторного времени. К реализации ДШИ планируются концертмейстерские часы в объеме до 100% аудиторного времени. педагогические работники ДШИ (преподаватели, концертмейстеры). В случае привлечения к реализации данного учебного предмета работников
- вариативной части должен заканчиваться установленной ДШИ формой контроля (контрольным уроком, зачетом или экзаменом). Знаком «х» определить наименования учебных предметов и их распределение по учебным полугодиям. В любом из выбранных вариантов каждый предмет В данном примерном учебном плане ДШИ предложены два учебных предмета вариативной части и возможность их реализации. ДШИ может: обозначена возможность реализации предлагаемых учебных предметов в той или иной форме занятий. воспользоваться предложенным вариантом, выбрать другие учебные предметы из предложенного перечня (В.03.–В.08.) или самостоятельно
- $\tilde{S}$  $\rightarrow$ учебных группах одновременно могут заниматься обучающиеся по другим ОП в области музыкального искусства. В случае отсутствия реализации данного учебного предмета, часы, предусмотренные на консультации «Сводный хор», используются по усмотрению ДШИ на консультации по для концертмейстера предусматриваются часы в объеме не менее 80% от аудиторного времени. При реализации предмета «Хоровой класс» в При реализации учебного предмета вариативной части «Хоровой класс» предусматриваются консультации по «Сводному хору». В данном случае другим учебным предметам.
- часы, предусмотренные на консультации «Оркестр», используются по усмотрению ДШИ на консультации по другим учебным предметам планируются концертмейстерские часы в объеме не менее 80% аудиторного времени. В случае отсутствия реализации данного учебного предмета, состава учебного коллектива (камерного или симфонического). По учебному предмету «Оркестровый класс» и консультациям «Оркестр» коллективы могут доукомплектовываться приглашенными артистами (в качестве концертмейстеров), но не более чем на 25% от необходимого Учебный предмет «Оркестровый класс» может проходить как в форме камерного оркестра, так и симфонического. В случае необходимости учебные
- $\sigma$ Консультации проводятся с целью подготовки обучающихся к контрольным урокам, зачетам, экзаменам, творческим конкурсам и другим Объем максимальной нагрузки обучающихся не должен превышать 26 часов в неделю, аудиторной – 14 часов в неделю.

работу преподавателей. По учебным предметам, выносимым на итоговую аттестацию, проводить консультации рекомендуется в счет резерва если консультации проводятся рассредоточено, резерв учебного времени используется на самостоятельную работу обучающихся и методическую мероприятиям по усмотренио учебного заведения. Консультации могут проводиться рассредоточено или в счет резерва учебного времени. В случае,

## Примечание к учебному плану

оручающихся планируется следующим образом: образования. По учебным предметам обязательной части, а также ряду учебных предметов вариативной части объем самостоятельной нагрузки обучения определяется с учетом минимальных затрат на подготовку домашнего задания, параллельного освоения детьми программы основного общего Объем самостоятельной работы обучающихся в неделю по учебным предметам обязательной и вариативной частей в среднем за весь период

в неделю. отечественная)» — 1 час в неделю; «Элементарная теория музыки» — 1 час в неделю; «Оркестровый класс» — 0,5 часа в неделю; «Хоровой класс» — 0,5 часа «Специальность» - 6 часов в неделю; «Ансамбль» - 1,5 часа в неделю; «Сольфеджио» - 1 час в неделю; «Музыкальная литература (зарубежная,